# **AutoCAD Crack [Latest-2022]**

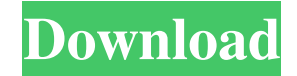

#### **AutoCAD For PC**

AutoCAD offers many specialized drawing commands such as defining dimensions, snapping, and annotation. This article explains how to draw a pentagram using an equation. The Graphic User Interface of AutoCAD AutoCAD is a Windows program that provides a 2D wireframe drawing environment with the capability to produce 2D, 2.5D, and 3D drawings. While some 3D drawing commands are available in AutoCAD, most of the professional 3D capabilities are provided by the AutoCAD add-in Autodesk 3D Builder and Autodesk 3D. AutoCAD requires a Windows operating system. The installation disk can be downloaded from the Autodesk website. As of January 2016, the current version of AutoCAD was 16.10. The primary Graphic User Interface (GUI) of AutoCAD 2016 is divided into four main components: the Viewport, the Ribbon, the Workspace, and the command line. The Viewport shows the three-dimensional drawing and the commands available to the user, while the Ribbon shows the tools and the toolbars that control the user's actions. The workspaces are separated into Areas and Profiles, each with its own toolbars and dialogs. The workspace can be organized by placing a tool in a tool bar or in a toolbar. To do so, select the tool in the Workspace and drag it to the desired location in the ribbon. To change the workspace, navigate to the bottom of the viewport and select the Workspaces icon. The Workspaces dialog box appears, as shown in Figure 1. Figure 1. The Workspaces dialog box Within the Workspaces dialog box, there are four areas you can select to organize your drawing: The Drawing Area, The Command Area, The Environment Area, and The Document Area. The Drawing Area is the default workspace that contains all your tools and drawing options. The Command Area is for the commands and commands. The Environment Area is the graphics tools used for modifying objects in your drawing. The Document Area is used for managing your drawing's files and other documents. Drawing Elements in AutoCAD AutoCAD includes an extensive set of commands for drawing the basic elements of your drawing: lines, arcs, shapes, splines, and solids. Lines The Line command can be used to draw any type of line in a drawing. The most common type of line is the freehand line

#### **AutoCAD Crack Download X64**

See also Comparison of CAD editors for AutoCAD For Windows 10 Crack List of computer-aided design editors List of

computer-aided design editors for Unix List of computer-aided design editors for Microsoft Windows List of computeraided design editors for SolidWorks List of free and open-source software packages List of 3D modeling software List of

2D vector graphics editors List of graph drawing software References External links Category:AutoCAD Category:Computer-aided design software for Windows Category:Free 3D graphics software Category:Free software programmed in C++ Category:Software using the GPL license Category:2D vector graphics editors Category:Windows graphics-related software Category:GIS software Category:Free GIS software Category:Software that uses QtHealth care in Atlantic Canada needs to change. As the new millennium dawns, the last vestiges of the Cold War are long gone from Eastern Europe, and new issues are arising to confront the industrialized world. The World Health Organization has recently initiated a global initiative to reduce tobacco use. Some of the solutions to reduce smoking, especially in developing countries, are being implemented. The population of Atlantic Canada is aging. With its higher proportion of elderly people, it is at increased risk of developing chronic illnesses and disabilities. This demographic change poses great challenges in providing quality, comprehensive health care services. The future of health care in Atlantic Canada will involve a major expansion in health care services; the challenge of addressing the significant health care needs of the region's aging population; and the implementation of reforms in the health care system that address the inequitable distribution of health care services in the region. a1d647c40b

### **AutoCAD Crack + Free License Key Free Download**

Click on the file in the list view, right-click, and choose "Open". Follow the steps of activation in Autodesk Autocad's activation wizard. Other ways If you have not signed up for the Autodesk subscription service, you can activate using an activation key. When you log in, you must enter your key to access Autodesk software. Activate by downloading an Activation HTML file that can be accessed via the Autodesk website. Using a Windows browser, go to the Autodesk website and click the link at the bottom of the page for Autodesk Activation. References External links Autodesk Activation Tool Autodesk Activation Tool – From a Programmer's Perspective How to activate Activating Revit 2014 Activation Category:Autodesk. However, it's not such a bad idea. If you don't have a screen, an original iPhone with an iOS7 upgrade is a great second screen for the Dock, TextEdit, App Store (for app upgrading), and Safari. (2) Get an Android tablet. Of all the common tablet platforms, Android tablets are about the closest to the iPad in quality. The lowestpriced Samsung tablets, for example, are amazingly well-made, and even the cheapest Samsung ones are a much more satisfying experience than the majority of Windows tablets. The Android tablet also does two great things for you: It's cheap, and it gets you past the Apple ecosystem lock in. Since you're not locked into a particular app store or cloud computing platform, you can get an Android tablet and have a completely open tablet. It's also very easy to install Android on a laptop. For example, my main laptop is a Lenovo ThinkPad T420. You can get the T420 with an Intel Core i7-3517U processor (a very recent, high-performance CPU) for \$900, which is a lot of money, but it's still a couple hundred dollars less than a high-end ThinkPad X220. On the T420, I've installed Linux (Ubuntu 16.04 LTS), Android (KitKat Android 5.0.1), and Windows 10. The laptop is great for Android, because you can run Android apps in a full Windows desktop on it. You can even install

## **What's New In?**

Open and link drawings together in a single window and all collaborating drawing updates are displayed in a linked view. (video: 1:16 min.) Seamless sharing of model-view-controller (MVC) drawings on the cloud. (video: 1:13 min.) Support for shareable "Assets" in the cloud. (video: 1:18 min.) SolidWorks 2016 Integration: AutoCAD 2019 Integration: Support for AutoCAD drawing objects in SolidWorks 2016. Dynamic tables and reports in drawings. Integrated 3D visualization. You can preview and save renderings, engineering drawings, and videos in your AutoCAD drawings from within SolidWorks. Support for 3D representation of engineering drawings in AutoCAD. Support for 3D representation of engineering drawings in AutoCAD. Customizable toolbars and ribbon icons. Using your custom drawing tools in SolidWorks by default in the new AutoCAD 2023. (video: 2:27 min.) Improvements to the Visual Workspace: Automatic sizing of drawing windows based on monitor resolutions. (video: 1:22 min.) Improvements to drawing previews in the Visual Workspace. Unified selections for multiple-view drawings on the same drawing canvas. Support for Universal Windows Platform (UWP) apps in AutoCAD. Improved text object management. Improved manual insert points. Improved insertion of custom drawing objects. Improvements to the drawing process window. Improvements to 3D printing. Mockups: Seamless prototyping of complex geometric shapes. Improved planar constraints. Improved fit lines for custom drawing objects. Visual functions: Annotative widgets in interactive shapes. Significant enhancements to editing of simple and complex widgets. Auto-reparenting of multiple widgets that are linked together. Improved scale and tracking for annotative widgets. Simplified actions on selected annotative widgets. Control of the widget location and rotation. Fixed position of custom drawn annotation in a single location. Annotations: Improved drag-and-drop of annotation layers. Support for the display of annotation layers in groups, enabling you to arrange multiple layers in the proper order for a particular annotation.

## **System Requirements For AutoCAD:**

[Please note that our support team is still investigating a lot of issues, so you might have to clear a game's cache files in order for the game to launch. However, even if the game doesn't launch, you should be able to at least play the game.] OS: Windows 10 64bit (please, try a clean install if you experience difficulties with Windows updates) Windows 10 64bit (please, try a clean install if you experience difficulties with Windows updates) CPU: Intel i5 6600k, 4.0 GHz Intel i5 66

Related links: